## **Using AMPED Voice in Firefox**

When your AMPED Voice settings are configured and you are using Firefox as your browser, you will notice a small "AMPED Voice Window" appear. This window allows you to use the voice features across multiple tabs in Firefox. This window can be minimized to the background of your device.

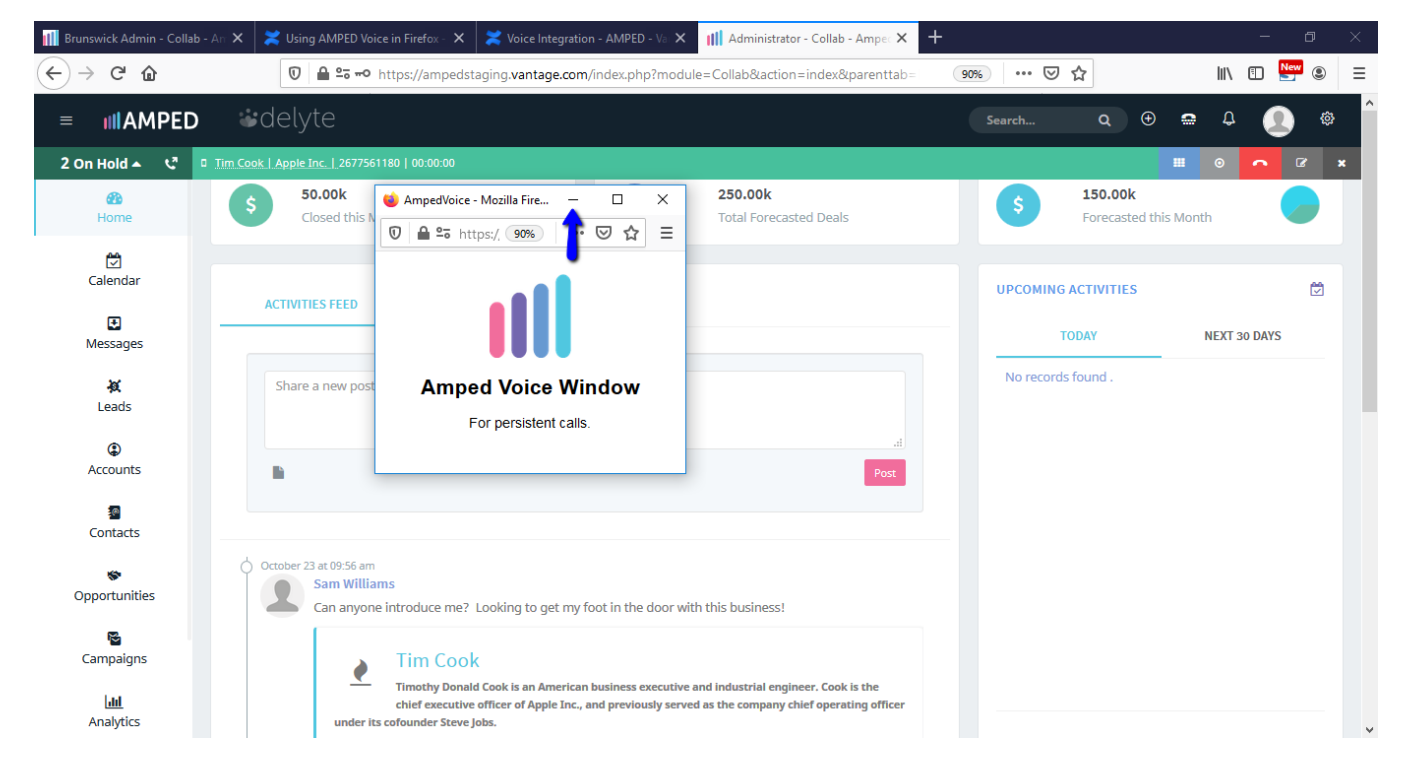